Unidad didáctica 7. Funciones reales de variable real

Autoras: Gloria Jarne, Esperanza Minguillón, Trinidad Zabal

La recta  $y = mx + n$  con  $m \ne 0$ , es **asíntota oblicua** de  $y = f(x)$  si se cumple:

$$
\lim_{x \to +\infty} (f(x) - (mx + n)) = 0 \quad \text{o} \quad \lim_{x \to -\infty} (f(x) - (mx + n)) = 0
$$

Los valores de *m* y *n* se calculan de la forma que sigue:

$$
m = \lim_{x \to +\infty} \frac{f(x)}{x} \quad y \quad n = \lim_{x \to +\infty} f(x) - mx \qquad \text{or} \qquad m = \lim_{x \to -\infty} \frac{f(x)}{x} \quad y \quad n = \lim_{x \to -\infty} f(x) - mx
$$

Notar que la existencia de asíntota horizontal en una dirección (+∞ o -∞) implica que no puede existir en dicha dirección asíntota oblicua. Ahora bien lo que ocurre en una dirección es independiente de lo que pasa en la otra.

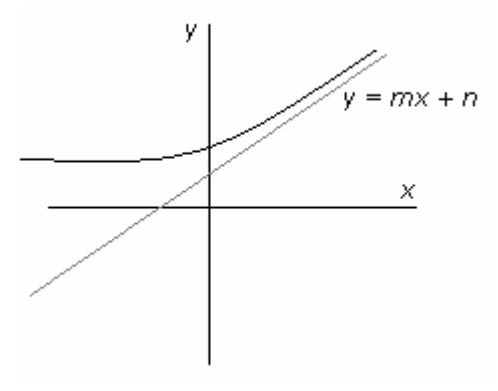

Asíntota oblicua

Ejemplo 7:

a) Calcular las asíntotas, si existen, de la función  $f(x) = \frac{(x-1)^3}{2}$  $f(x) = \frac{(x-1)}{x^2}$ 

La única recta candidata a ser asíntota vertical es *x* = 0 ya que al anular el denominador puede dar lugar a que el límite de la función sea infinito. Para comprobarlo hallamos los límites laterales de la función,

$$
\lim_{x \to 0^+} \frac{(x-1)^3}{x^2} = \frac{-1}{0^+} = -\infty
$$
\n
$$
\lim_{x \to 0^-} \frac{(x-1)^3}{x^2} = \frac{-1}{0^+} = -\infty
$$

Luego, *x* = 0 es asíntota vertical de *f* por la derecha y por la izquierda ya que ambos límites dan infinito.

Para determinar si existen asíntotas horizontales hay que hallar los límites siguientes:

$$
\lim_{x \to +\infty} \frac{(x-1)^3}{x^2} = +\infty
$$
, al no haberse obtenido un número real, no existe asíntota horizontal si  $x \to +\infty$ 

$$
\lim_{x \to -\infty} \frac{(x-1)^3}{x^2} = -\infty
$$
, al no haberse obtenido un número real, no existe asíntota horizontal si  $x \to -\infty$ 

Como en las dos direcciones anteriores no existen asíntotas horizontales, *f* puede tener asíntotas oblicuas. Par determinarlo se calculan los límites siguientes:

$$
\begin{cases}\nm = \lim_{x \to +\infty} \frac{f(x)}{x} = \lim_{x \to +\infty} \frac{(x-1)^3}{x^3} = \lim_{x \to +\infty} \frac{x^3 - 3x^2 + 3x - 1}{x^3} = 1 \\
n = \lim_{x \to +\infty} f(x) - mx = \lim_{x \to +\infty} \frac{(x-1)^3}{x^2} - x = \lim_{x \to +\infty} \frac{x^3 - 3x^2 + 3x - 1 - x^3}{x^2} = \lim_{x \to +\infty} \frac{-3x^2 + 3x - 1}{x^2} = -3\n\end{cases}
$$

luego,  $y = x - 3$  es asíntota oblicua cuando  $x \rightarrow +\infty$ .

## Unidad didáctica 7. Funciones reales de variable real

Autoras: Gloria Jarne, Esperanza Minguillón, Trinidad Zabal

$$
\begin{cases}\nm = \lim_{x \to -\infty} \frac{f(x)}{x} = \lim_{x \to -\infty} \frac{(x-1)^3}{x^3} = \lim_{x \to -\infty} \frac{x^3 - 3x^2 + 3x - 1}{x^3} = 1 \\
n = \lim_{x \to -\infty} f(x) - mx = \lim_{x \to -\infty} \frac{(x-1)^3}{x^2} - x = \lim_{x \to -\infty} \frac{x^3 - 3x^2 + 3x - 1 - x^3}{x^2} = \lim_{x \to -\infty} \frac{-3x^2 + 3x - 1}{x^2} = -3\n\end{cases}
$$

luego, y = x − 3 también es asíntota oblicua cuando x → −∞.

b) Calcular las asíntotas, si existen, de la función  $f(x) = \frac{(x-1)^3}{2}$  $f(x) = \frac{(x-1)}{x^2}$ 

La única asíntota vertical es *x* = 1 ya que 1 es un punto de discontinuidad, como se ha comprobado en el estudio de la continuidad de la función: lim $\frac{x^3}{x^2}$  $\lim_{x\to 1} \frac{x}{(x-1)^2}$  $m \frac{x^3}{(x-1)^2}$  = +∞.

Para analizar la existencia de asíntotas horizontales se calculan los siguientes límites:

$$
\lim_{x \to +\infty} \frac{x^3}{(x-1)^2} = +\infty \qquad \lim_{x \to -\infty} \frac{x^3}{(x-1)^2} = -\infty
$$

Por lo tanto, no hay asíntotas horizontales pudiendo existir asíntotas oblicuas o ramas parabólicas, que se estudian hallando los siguientes límites:

$$
m = \lim_{x \to +\infty} \frac{f(x)}{x} = \lim_{x \to +\infty} \frac{\frac{x^3}{(x-1)^2}}{x} = \lim_{x \to +\infty} \frac{x^2}{(x-1)^2} = 1
$$
  
\n
$$
n = \lim_{x \to +\infty} (f(x) - mx) = \lim_{x \to +\infty} \left( \frac{x^3}{(x-1)^2} - x \right) = \lim_{x \to +\infty} \frac{x^3 - x(x-1)^2}{(x-1)^2} = \lim_{x \to +\infty} \frac{2x^2 - x}{(x-1)^2} = 2
$$

$$
m = \lim_{x \to \infty} \frac{f(x)}{x} = \lim_{x \to \infty} \frac{\frac{x^3}{(x-1)^2}}{x} = \lim_{x \to \infty} \frac{x^2}{(x-1)^2} = 1
$$
  
\n
$$
n = \lim_{x \to \infty} (f(x) - mx) = \lim_{x \to \infty} \left( \frac{x^3}{(x-1)^2} - x \right) = \lim_{x \to \infty} \frac{x^3 - x(x-1)^2}{(x-1)^2} = \lim_{x \to \infty} \frac{2x^2 - x}{(x-1)^2} = 2
$$

Se pueden calcular los puntos de corte de *f*(*x*) y la asíntota  $y = x + 2$  resolviendo la ecuación:  $x + 2 = \frac{x^3}{(x-1)^2}$ 

$$
x+2=\frac{x^3}{(x-1)^2} \Leftrightarrow \frac{x^3}{(x-1)^2}-(x+2)=0 \Leftrightarrow \frac{x^3-(x+2)(x-1)^2}{(x-1)^2}=0 \Leftrightarrow \frac{3x-2}{(x-1)^2}=0 \Leftrightarrow x=\frac{2}{3}
$$

Como  $f\left(\frac{2}{3}\right)=\frac{8}{3}$ , el único punto de corte de la gráfica con la asíntota oblícua es  $\left(\frac{2}{3}, \frac{8}{3}\right)$ .